## **Simulation de Monte-Carlo / Comparaison de lois**

## Thierry Fouque

Dans les cellules B5 à B8, vous devez créer 4 variables aléatoires (ou hypothèses en langage Crystal Ball) suivant les lois et les paramètres ci-dessous (les paramètres numériques sont déjà saisis dans la feuille de calcul « Lois.Xls ») :

$$
Uniforme1 \sim U(Min = 0; Max = 2\sqrt{3})
$$
  
Triangulare<sup>2</sup>  $\sim$  T(Min = 0; Mode =  $\sqrt{2}\sqrt{3}$ ; Max =  $2\sqrt{2}\sqrt{3}$ )  
*Normale*  $\sim$  N(Moyenne = 0; Ecart - type = 1)  
*Exponentielle*<sup>3</sup>  $\sim$  E( $\lambda$  = 1)

Question n°1 : créez ensuite 4 variables de prévision (cellules B12 à B15 – Prév\_Uniforme, Prév Triangulaire, Prév Normale et Prév Exponentielle) issues des 4 hypothèses précédentes mais en soustrayant systématiquement à chacune (à l'aide d'une formule Excel donc) la valeur de sa moyenne<sup>[4](#page-0-0)</sup>. Ajoutez une cinquième variable de prévision faisant la somme des quatre précédentes (cellule B16 – Prév\_Total). **Sauvegardez le résultat dans le fichier Lois\_Q1.Xls.**

Question n°2 : après avoir exécuté la simulation, comparez entre elles toutes les statistiques<sup>[5](#page-0-1)</sup> des quatre variables de prévision (Prév\_Uniforme, Prév\_Triangulaire, Prév\_Normale et Prév\_Exponentielle<sup>[6](#page-0-2)</sup>). Sauvegardez **les dans le fichier Lois\_Q2.Xls.**

Question n°3 : introduisez la matrice des corrélations ci-dessous et **sauvegardez le résultat dans le fichier**  Lois Q3.Xls. Comparez la moyenne et l'écart-type des cinq variables de prévision sans et avec les corrélations. La prise en compte des corrélations modifie-t-elle les statistiques des cinq variables de prévision ?

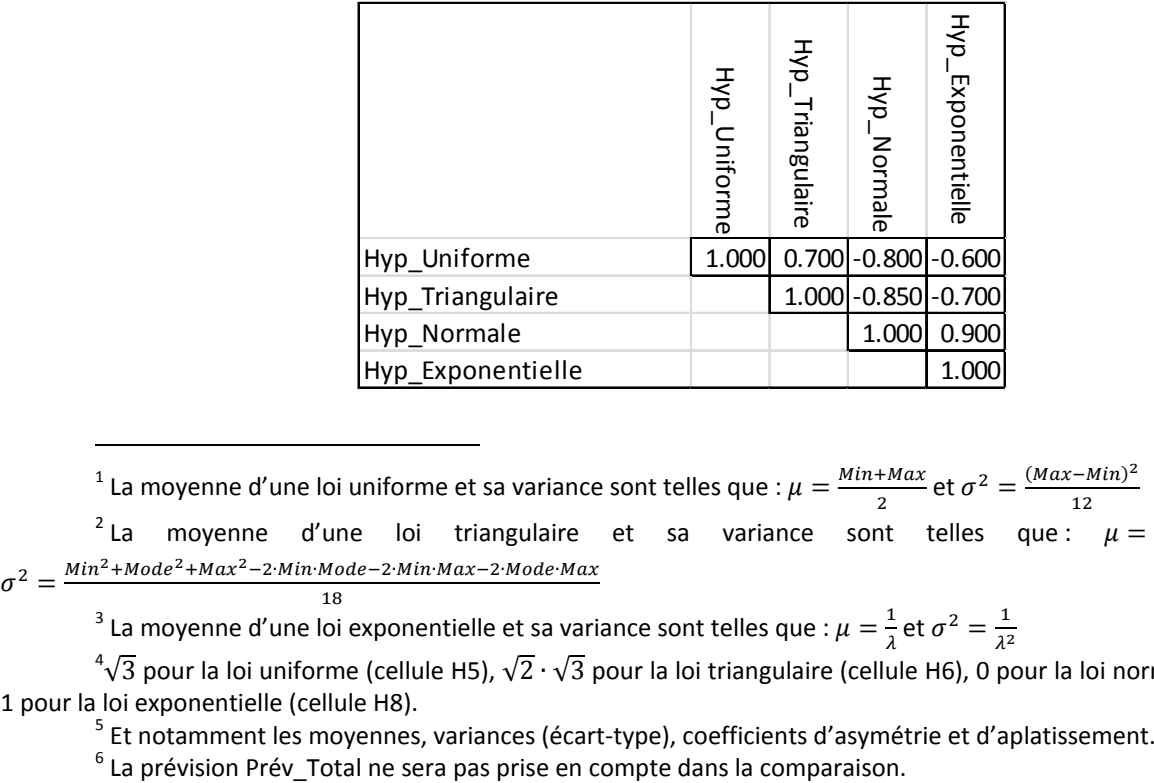

<sup>1</sup> La moyenne d'une loi uniforme et sa variance sont telles que :  $\mu = \frac{Min+Max}{2}$  et  $\sigma^2 = \frac{(Max-Min)^2}{12}$ <br>
<sup>2</sup> La moyenne d'une loi triangulaire et sa variance sont telles que :  $\mu = \frac{Min+Mode+Max}{3}$ et  $\sigma^2 = \frac{Min^2 + Mode^2 + Max^2 - 2 \cdot Min \cdot Mode - 2 \cdot Min \cdot Max - 2 \cdot Mode \cdot Max}{18}$ 

<sup>3</sup> La moyenne d'une loi exponentielle et sa variance sont telles que :  $\mu = \frac{1}{\lambda}$  et  $\sigma^2 = \frac{1}{\lambda^2}$ 

**.** 

<span id="page-0-2"></span><span id="page-0-1"></span><span id="page-0-0"></span><sup>&</sup>lt;sup>4</sup>√3 pour la loi uniforme (cellule H5), √2 · √3 pour la loi triangulaire (cellule H6), 0 pour la loi normale (cellule H7) et